## **Самое главное**

- Программное обеспечение это совокупность всех программ компьютера.
- Управлять компьютером можно, выбирая нужную команду из заранее заготовленных вариантов - меню.
- Работающая программа занимает на рабочем столе прямоугольную область, которая называется окном.

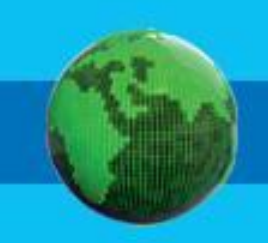